<span id="page-0-0"></span>**David Nahmani**

# **Logic Pro X**

**Professionell Musik komponieren, arrangieren und produzieren**

**Apple Pro Training Series**

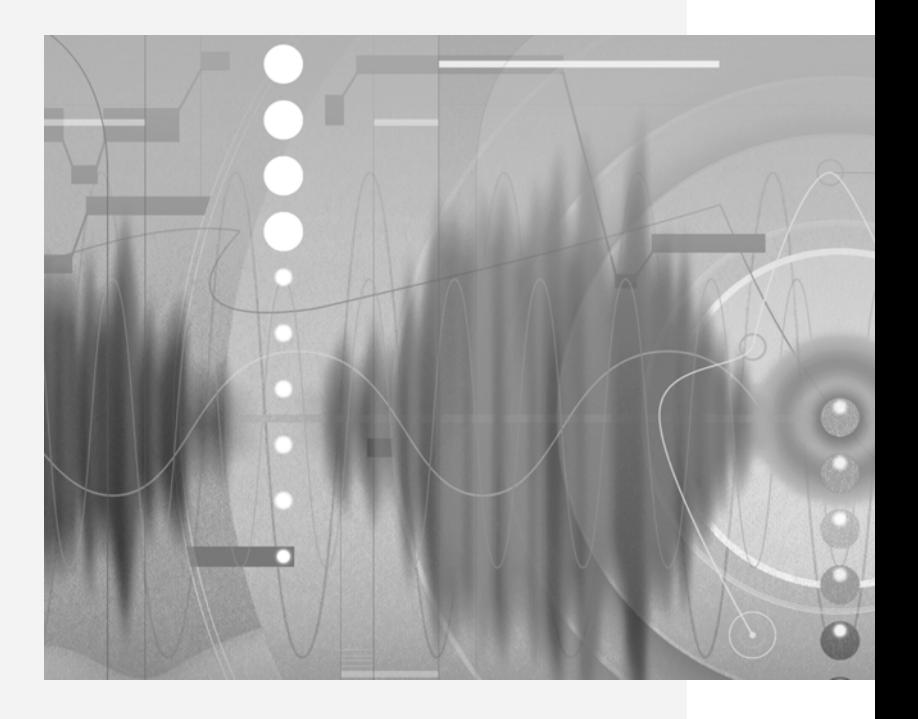

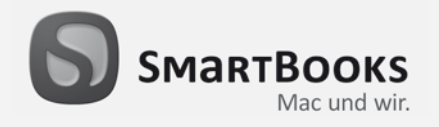

### **Logic Pro X**

Professionell Musik komponieren, arrangieren und produzieren

Sie haben Anregungen und oder Fragen zum Buch? Wir freuen uns über Ihre Nachricht. Bei inhaltlichen Fragen und Hinweisen zum Buch: Gabriel Neumann, Lektorat ([neumann@smartbooks.de](mailto:neumann@smartbooks.de)) Bestellungen richten Sie bitte an: [bestellung@dpunkt.de](mailto:bestellung@dpunkt.de) Oder besuchen Sie unsere Verlags-Homepage **[www.SmartBooks.de](http://www.SmartBooks.de)**

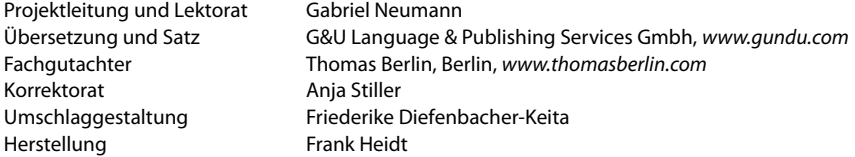

Bibliografische Information der Deutschen Nationalbibliothek Die Deutsche Nationalbibliothek verzeichnet diese Publikation in der Deutschen Nationalbibliografie; detaillierte bibliografische Daten sind im Internet über [http://dnb.d-nb.de ab](http://dnb.d-nb.de)rufbar.

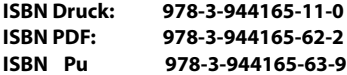

1. Auflage 2014 SmartBooks • Ein Imprint der dpunkt.verlag GmbH Copyright © 2014 dpunkt.verlag GmbH, Wieblinger Weg 17, 69123 Heidelberg

Authorized translation from the English language edition, entitled »Apple Pro Training Series: Logic Pro X. Professional Music Production«, 1st edition, 0321967593 by Nahmani, David, published by Pearson Education, Inc, publishing as Peachpit Press, Copyright © 2014 by David Nahmani.

All rights reserved. No part of this book may be reproduced or transmitted in any form or by any means, electronic or mechanical, including photocopying, recording, or by any information retrieval system, without permission from Pearson Education, Inc. German language edition published by dpunkt.verlag GmbH, Copyright © 2014.

Autorisierte Übersetzung der englischsprachigen Originalausgabe mit dem Titel »Apple Pro Training Series: Logic Pro X. Professional Music Production« von David Nahmani, ISBN 978-0321967593, erschienen bei Peachpit Press, eine Abteilung (DIVISION-IMPRINT?) von Pearson Education, Inc; Copyright © 2014.

BIG © 2013 Komposition und Produktion durch Distant Cousin, mit Genehmigung des Inhabers des Urheberrechts verwendet. Mehr zu den Distant Cousins finden Sie auf [www.soundcloud.com/distant\\_cousins](http://www.soundcloud.com/distant_cousins); Facebook.com/3Distantcousins; @3Distantcousins. Alle Rechte vorbehalten.

Little Lady © 2013 Komposition und Produktion durch Matt McJunkins und David Nahmani; Schlagzeug: Jeff Friedl, Bassgitarre: Matt McJunkins, Gitarre: David Nahmani. Alle Rechte vorbehalten. Raise It Up © 2012 Komposition und Produktion durch Distant Cousins mit Genehmigung des Inhabers des Urheberrechts verwendet. Erhältlich bei iTunes Mehr zu den Distant Cousins finden Sie auf [www.soundcloud.com/distant\\_cousins](http://www.soundcloud.com/distant_cousins); Facebook.com/3Distantcousins; @3Distantcousins. Alle Rechte vorbehalten.

Alliance © 2013 geschrieben und produziert von Tim Butler und Tom Parry, mit Genehmigung des Inhabers des Urheberrechts verwendet. Mehr zu Televisor finden Sie auf [www.televisormusic.com](http://www.televisormusic.com). Alle Rechte vorbehalten.

Die Projekte und das Material zu diesem Buch dürfen ausschließlich für Bildungszwecke in Verbindung mit den im Buch enthaltenen Lektionen verwendet werden. Jede andere Verwendung des Materials, einschließlich zum Beispiel die Einbindung des Materials in ein anderes Projekt, seine Vervielfältigung oder seine Verbreitung, wird ausdrücklich untersagt und bedarf der ausdrücklichen Erlaubnis der oben aufgeführten Inhaber des Urheberrechts.

Die vorliegende Publikation ist urheberrechtlich geschutzt. Alle Rechte vorbehalten. Die Verwendung der Texte und Abbildungen, auch auszugsweise, ist ohne die schriftliche Zustimmung des Verlags urheberrechtswidrig und daher strafbar. Dies gilt insbesondere fur die Vervielfältigung, Übersetzung oder die Verwendung in elektronischen Systemen.

Es wird darauf hingewiesen, dass die im Buch verwendeten Soft- und Hardware-Bezeichnungen sowie Markennamen und Produktbezeichnungen der jeweiligen Firmen im Allgemeinen warenzeichen-, marken- oder patentrechtlichem Schutz unterliegen.

Alle Angaben und Programme in diesem Buch wurden mit größter Sorgfalt kontrolliert. Weder Autor noch Verlag können jedoch fur Schäden haftbar gemacht werden, die in Zusammenhang mit der Verwendung dieses Buches stehen.

5 4 3 2 1 0

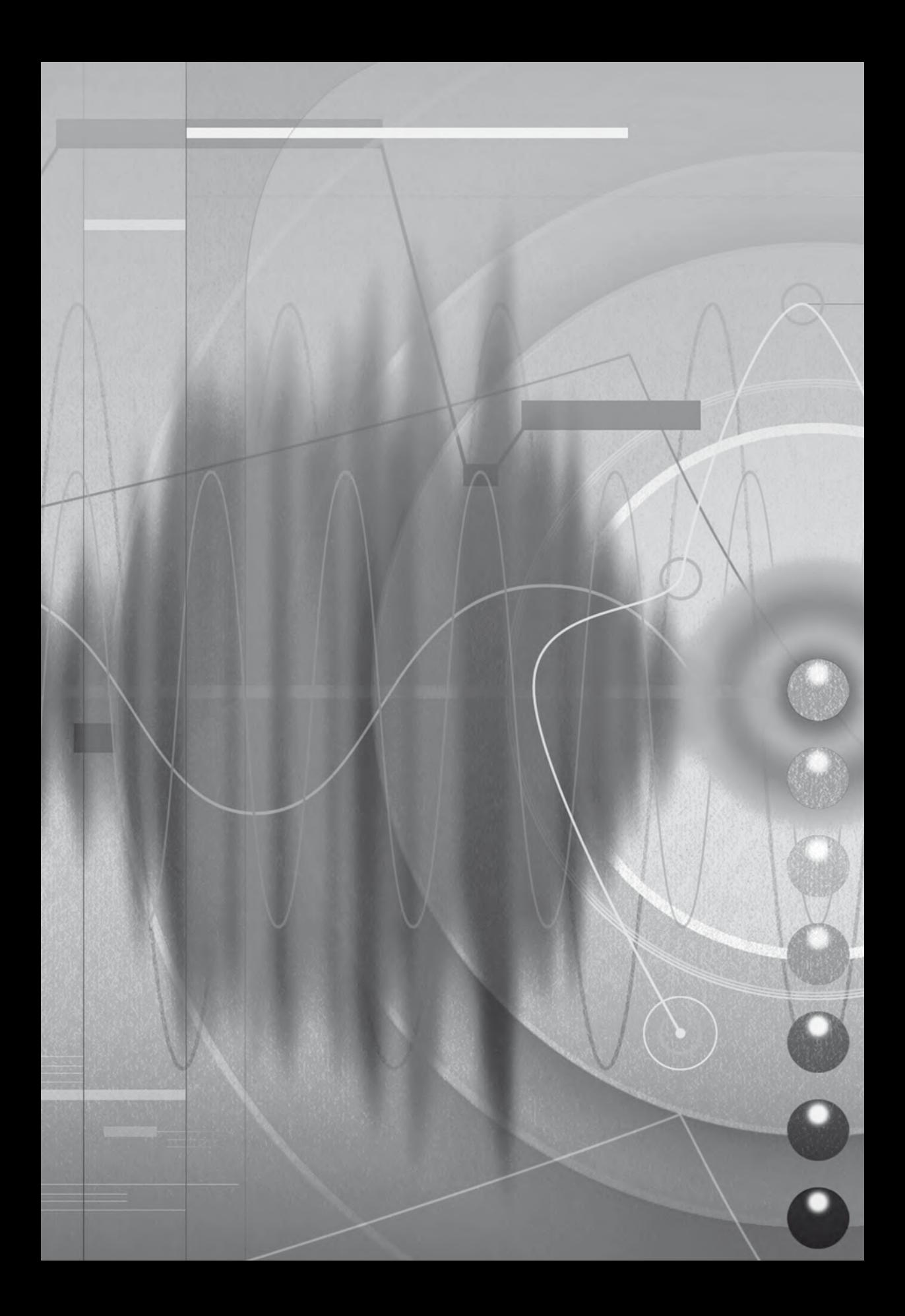

# **Übersicht**

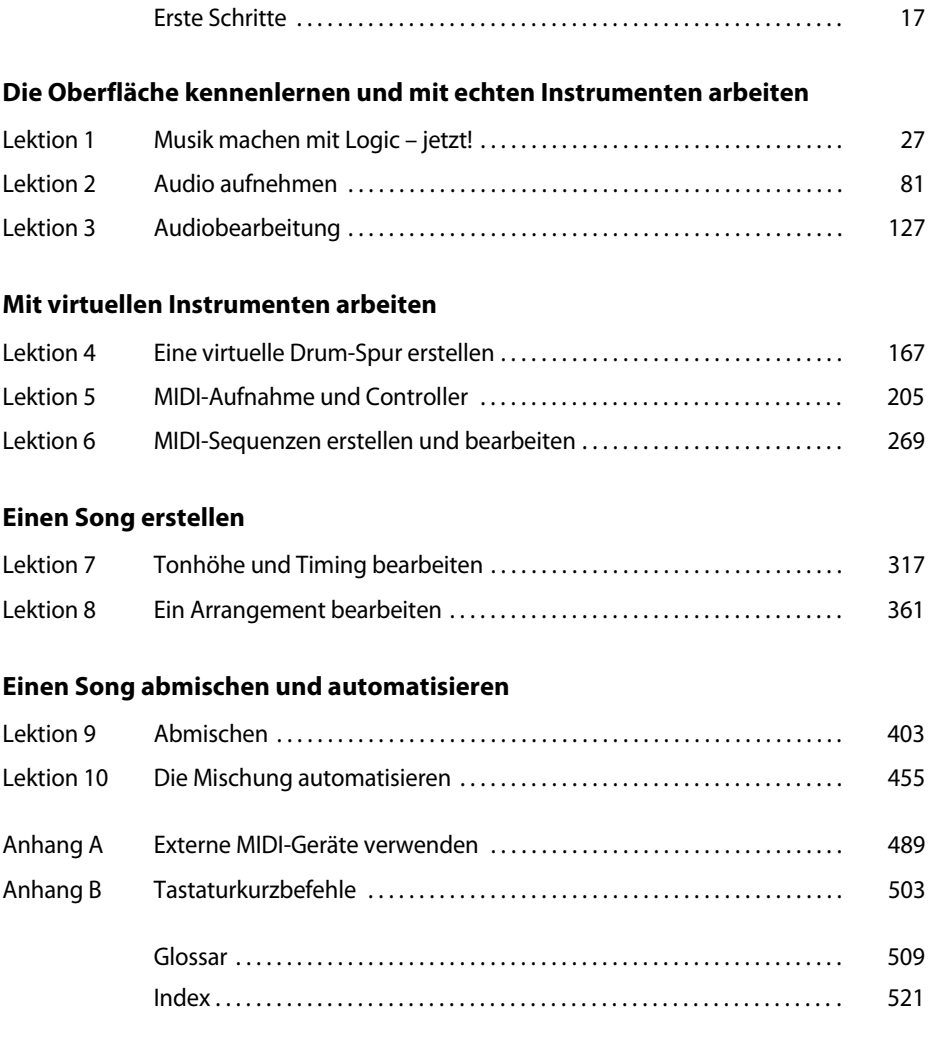

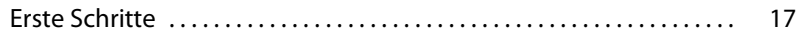

#### **Die Oberfläche kennenlernen und mit echten Instrumenten arbeiten**

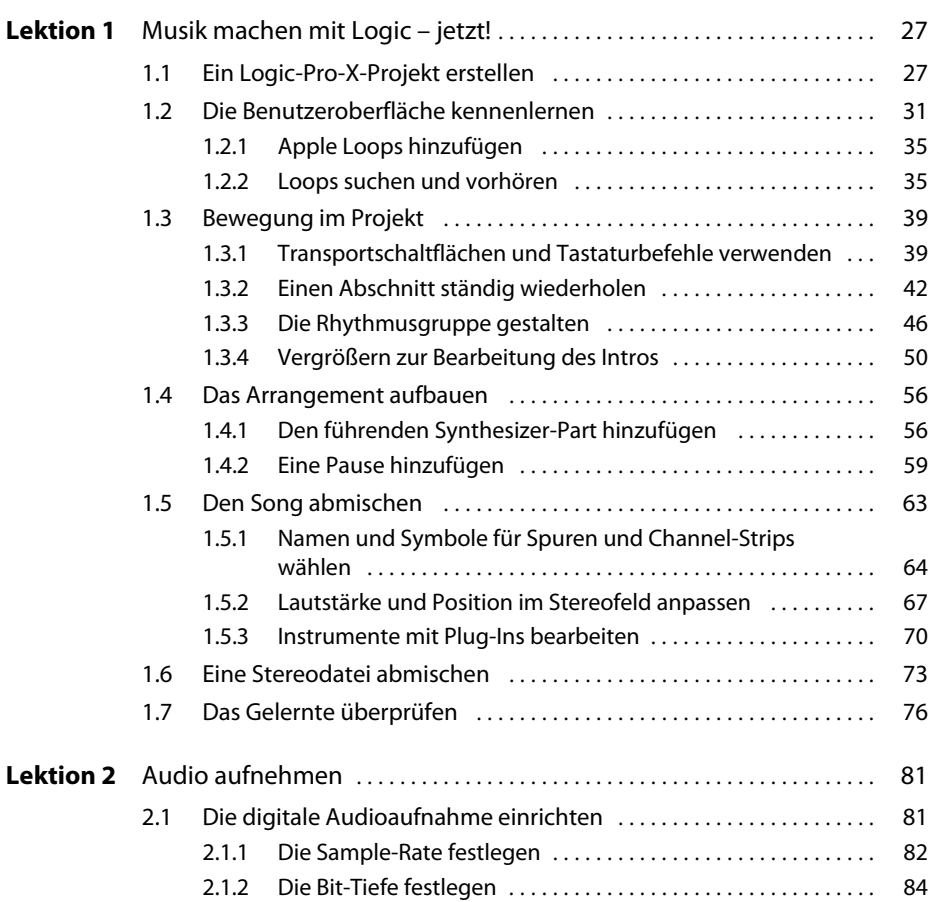

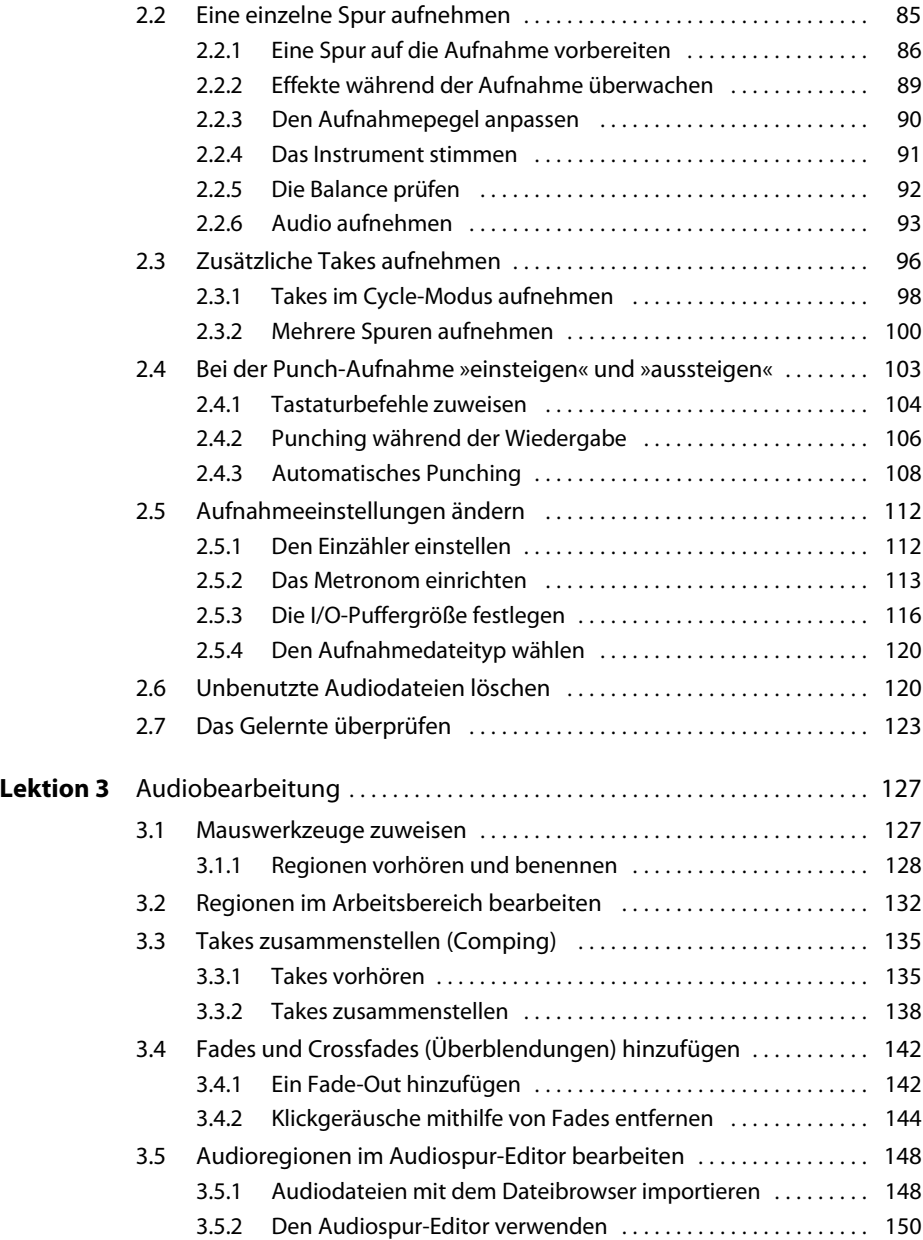

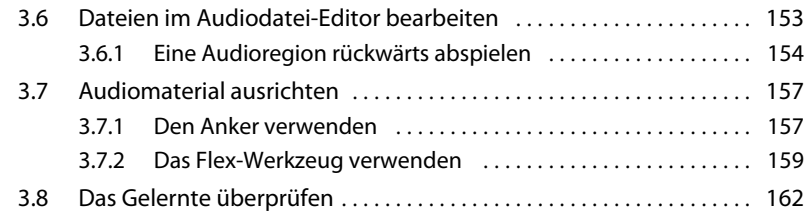

### **Mit virtuellen Instrumenten arbeiten**

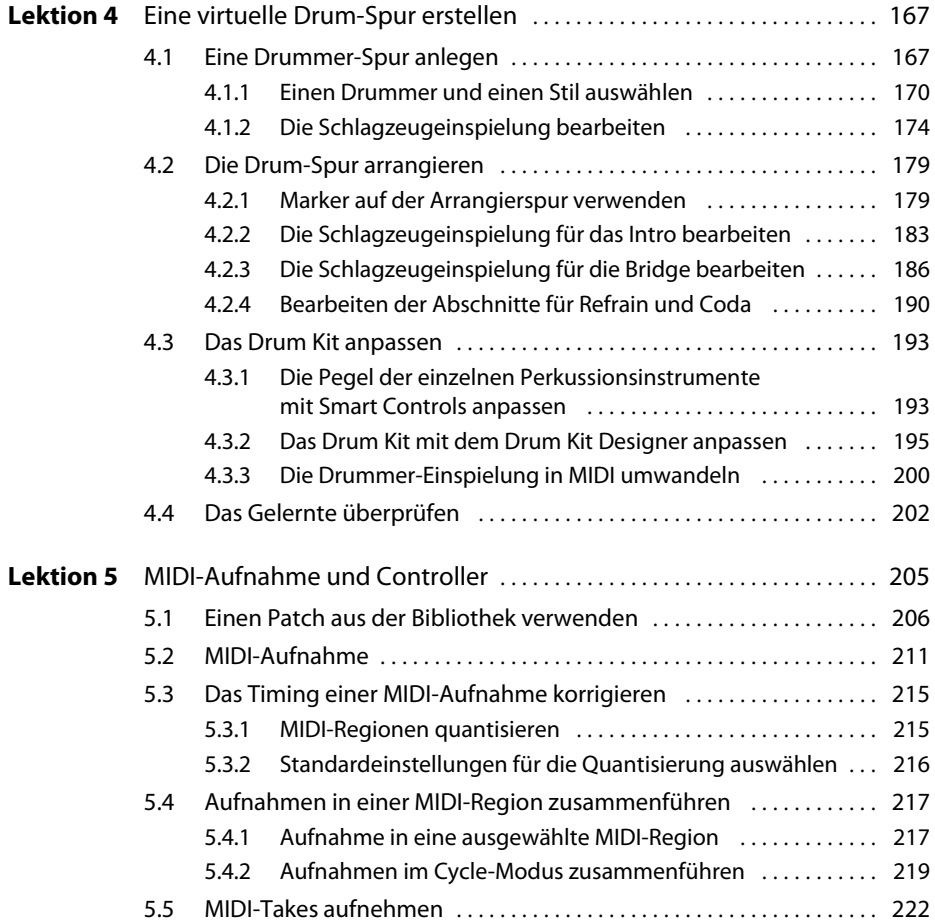

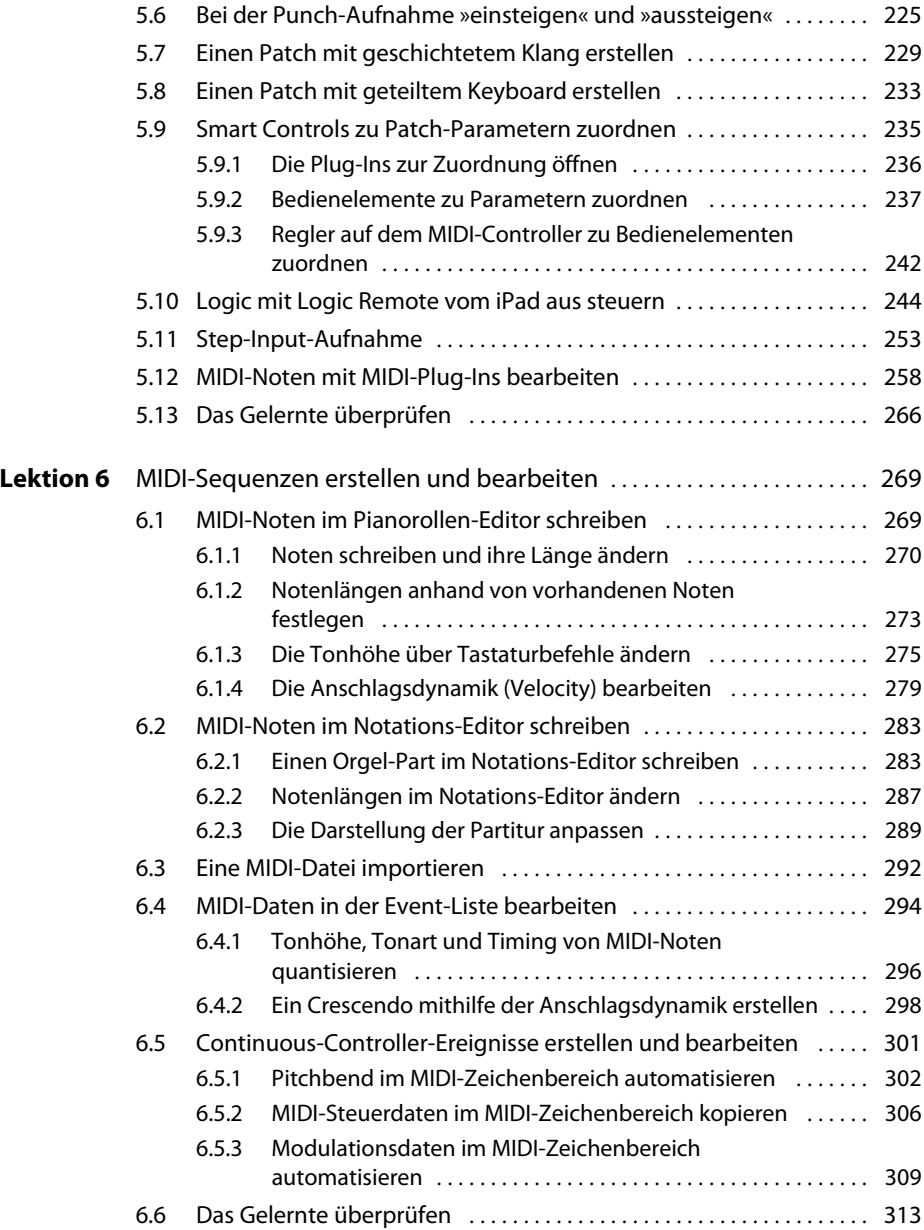

## **Einen Song erstellen**

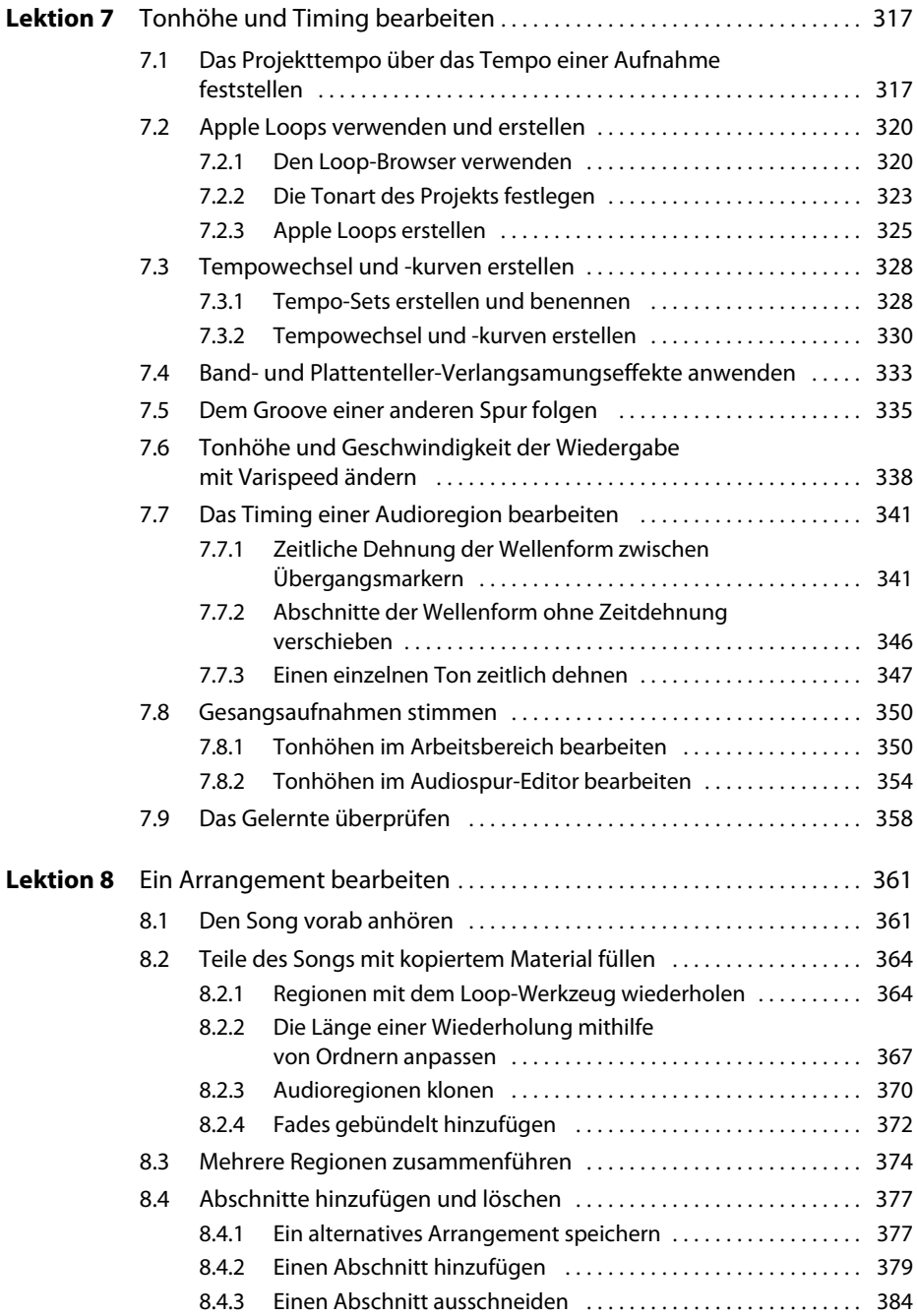

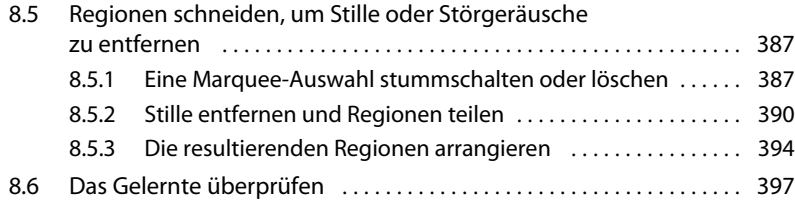

# **Einen Song abmischen und automatisieren**

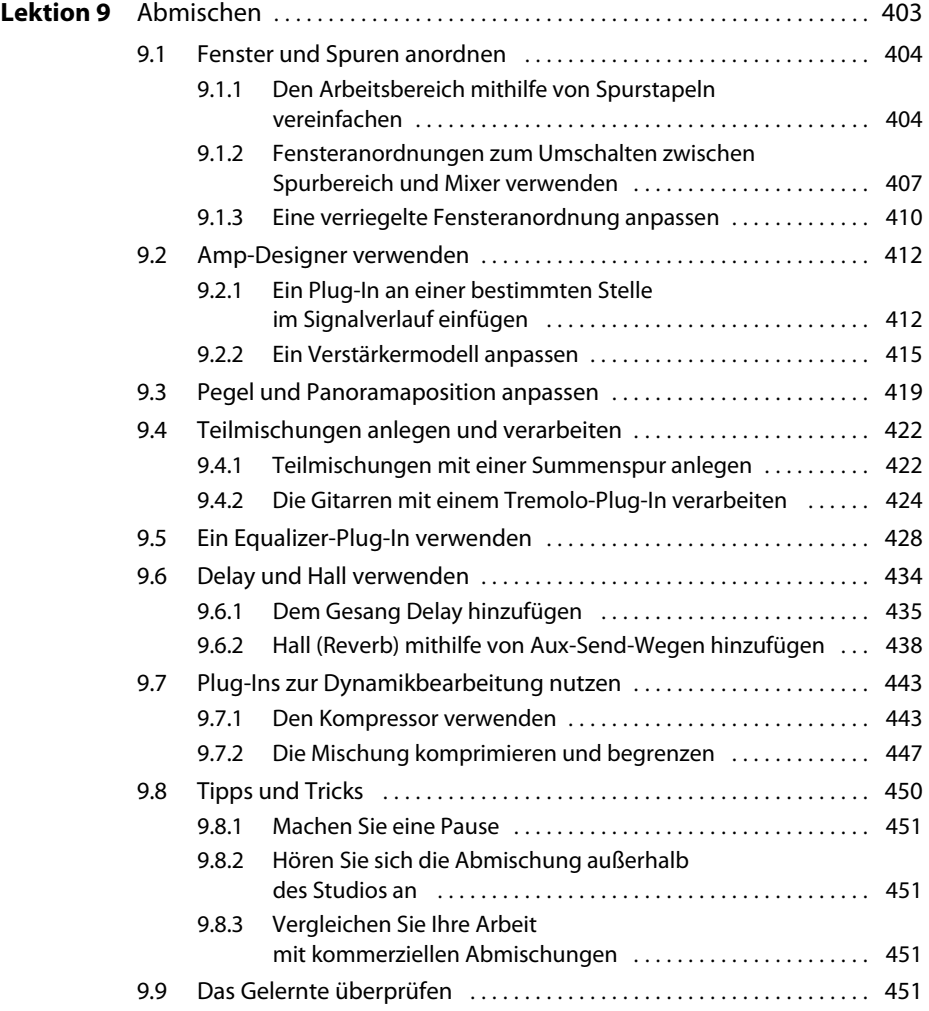

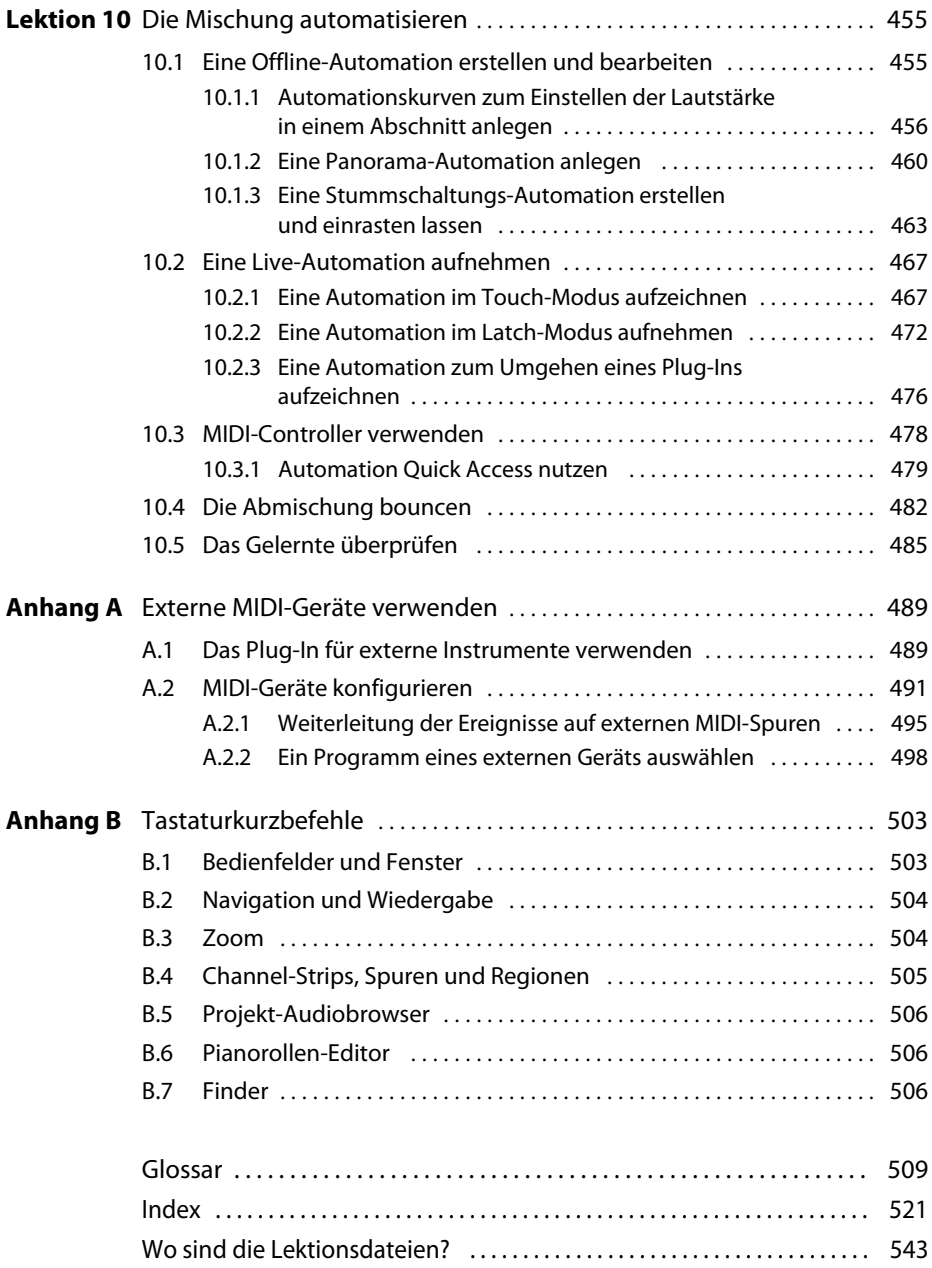